# **Taller: Usando los problemas para aprender**

# **Objetivos del taller**

- Identificar y estudiar un problema
- Aprender a usar el error y el caos como herramientas de desarrollo
- Hacer un prototipo de la solución planteada

# **Entendimiento**

### **Mediciones**

- ¿Qué elementos del problema se pueden medir?
- ¿Para qué medir?
- ¿Cómo se pueden relacionar las medidas tomadas con otras medidas?

### **Comunidad**

- ¿Se puede estructurar una comunidad alrededor de un problema?Apunta Tentacular Devops, una narrativa compartida acerca de un problema y de las personas que se reúnen a resolverlo <sup>[1\)](#page--1-0)</sup>
- ¿Se aceptan errores? interacción vs. moderación
- ¿Hay límites, contratos?  $^{2)}$  $^{2)}$  $^{2)}$

# **Prácticas**

#### **Escoger el problema**

¿El problema seleccionado tiene una comunidad alrededor?

#### **Estructurar información del problema**

**Idear la unidad mínima que resuelva el problema**

## **Integración de herramientas y desarrollo (salen nuevos problemas)**

# **Herramientas**

- Control de versiones
	- Firmware
	- Software
	- Documentación

Last update: 2017/08/07 personas:brolin:proyectos:agentes\_calidad\_aire:tallergeneral https://wiki.unloquer.org/personas/brolin/proyectos/agentes\_calidad\_aire/tallergeneral?rev=1502147326 23:08

- Divulgación
- $\cdot$  IDE
- Board de desarrollo
	- Microcontrolador
	- o Sensores
	- Alimentación
- Sistema de datos
	- Endpoint
	- Base de datos
	- $\circ$  API

[1\)](#page--1-0)

<http://infiniteundo.com/post/158336863413/software-as-narrative-1n> [2\)](#page--1-0)

<https://rfc.zeromq.org/spec:42/C4>

From: <https://wiki.unloquer.org/> -

Permanent link: **[https://wiki.unloquer.org/personas/brolin/proyectos/agentes\\_calidad\\_aire/tallergeneral?rev=1502147326](https://wiki.unloquer.org/personas/brolin/proyectos/agentes_calidad_aire/tallergeneral?rev=1502147326)**

Last update: **2017/08/07 23:08**

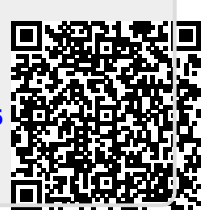